# Connecticut Secretary of the State Office Elections Division

# Online Absentee Ballot – Town User Admin Instruction Manual

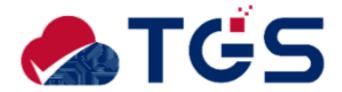

# **Version History:**

| 1.0 | 09/06/2022 | Sachin Shetty | Initial version                    |
|-----|------------|---------------|------------------------------------|
| 1.1 | 09/14/2022 | Sachin Shetty | Updated based on some changes made |

# **Connecticut – Online Absentee Ballot Admin**

# Town User - Instruction Manual

# Contents

| 1. | Login Page      | 4  |
|----|-----------------|----|
| 2. | Dashboard       | 5  |
| 3. | Reports         | 6  |
| 4. | Manage Password | 9  |
| 5. | Logout          | 10 |

# 1. Login Page

## Purpose: TO ALLOW THE TOWN USERS TO LOGIN TO THE APPLICATION.

- 1. SOTS will share the URL for the live system. Enter the URL in the browser's address bar and click Enter. System displays the admin portal login screen.
- 2. Enter the Username and Password on the **Login** screen. Use the same username and password that is used to login to CVRS.
- 3. The password entered will be masked by default. Click the oicon to view the actual password.

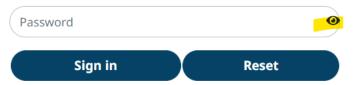

4. If the user does not enter the username or password or enters incorrect username or password, system displays the below alert message. Clicking 'OK' closes the pop up.

### oabr-sots.ct.gov says

Invalid Username/password

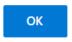

- 5. Click the "Sign In" button to login.
- 6. Click the "Reset" button to clear the data entered.

#### **Login Screen**

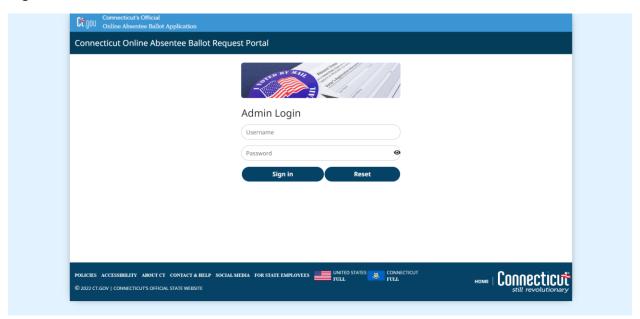

# 2. Dashboard

# Purpose: TO ALLOW THE TOWN USERS TO VIEW THE COUNT OF ONINE ABSENTEE BALLOT APPLICATIONS RECEIVED IN THE PAST 15 DAYS.

Once the user has logged in successfully, the system will display the Dashboard, with the following tabs across the top of the screen that allow the user to access the Online Absentee Ballot Admin functions:

| S. No. | Menu Option     | Available to Town User? |
|--------|-----------------|-------------------------|
| 1.     | Dashboard       | Yes                     |
| 2.     | Reports         | Yes                     |
| 3.     | Manage Password | Yes                     |

#### **Dashboard Screen**

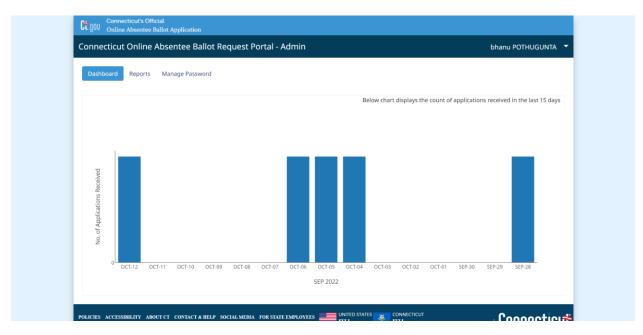

- 1. This is the default screen which will be displayed when the user logs in.
- 2. The Dashboard will display the count of application received(in a bar graph format) in the last 15 days for the upcoming election.
- 3. The dates are displayed on the X axis and count is displayed on the Y axis.
- 4. Hovering over the graph displays the count of application received for that date.
- 5. When the Town User logs in, they will see the count of applications for their town only.

# 3. Reports

#### Purpose: TO ALLOW TOWN USERS TO DOWNLOAD THE REPORTS GENERATED DAILY FOR AN ELECTION.

1. From the Dashboard, select the "Reports" tab to display the Reports Queue screen. The screen will display the list of all existing reports.

#### **Reports Queue Screen**

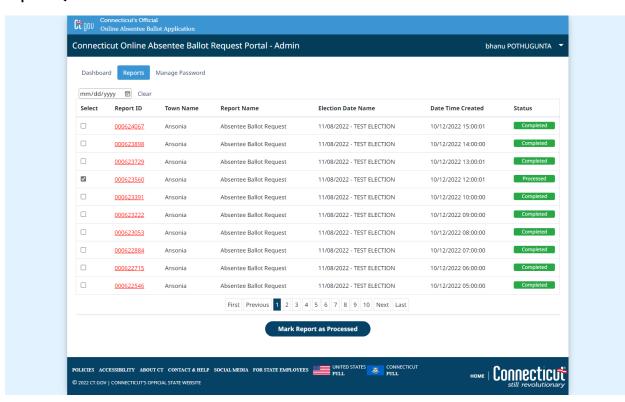

- System displays the reports generated on a daily basis in a queue for the users to download. The most recent report will appear on the top of the list. When the reports are generated successfully, the status will display 'Completed'.
- 3. If for some reason the reports could not be generated, then the status will display 'Failed'.
- 4. The grid displays the following fields:
  - a. Select
  - b. Report ID
  - c. Town Name
  - d. Report Name
  - e. Election Date Name
  - f. Date Time Created
  - g. Status
- 4. When the Town user logs in, they will see the reports for their town only.
- 5. The reports list can also be filtered using the date. Selecting the date and clicking on the screen will list only the reports generated for that date.

- 5. The "Report ID" column is a hyperlink which upon clicking downloads the PDF report which contains all the applications submitted in the previous day for that town.
- 6. The user can print the report for a particular date and scan the barcode located at the top left of the page into the CVRS Absentee Ballot module and issue a ballot like they normally do. The system generates one application per page.
- 7. To indicate that the user has completed scanning all the barcodes from a day's report the user can do the following:
  - a. Select the checkbox under the 'Select' column for the report to be marked as completed.

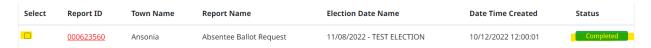

b. Click the 'Mark Report as Processed' button at the bottom of the screen.

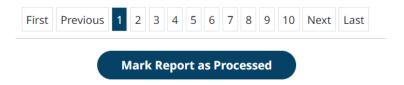

c. Upon clicking 'Mark Report as Processed' button, the system displays a confirmation message.

#### oabr-sots.stag.ct.gov says

Selected reports are marked as Processed.

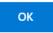

d. The status of the report under the 'Status' column changes from 'Completed' to 'Processed'.

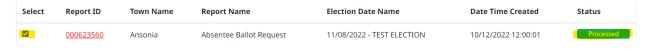

- 8. By default, the screen will display the first page. If there are multiple pages the system provides the capability for the user to navigate to a particular page by:
  - a. Clicking the corresponding page number.
  - b. Clicking "Next" to navigate to the next page.
  - c. Clicking "Previous" to navigate to the previous page.
  - d. Clicking "First" to navigate to the first page.
  - e. Clicking "Last" to navigate to the last page.

# **Sample Application Form**

| iev. 5/2022. You must compete a separate application for each election, primary and referendum. tions: All applicants must fill our sections I, II, III, IV, VI. If someone assists you in completing this application, ust complete section VII. Members of the armed forces and electors temporarily living overseas may also check one in section V, if applicable. Return completed application to your municipal clerk.                                                                                                    |                                                                                                    | 004480140                                                                                                    |                                                                                                    |  |
|----------------------------------------------------------------------------------------------------|----------------------------------------------------------------------------------------------------|----------------------------------------------------------------------------------------------------|----------------------------------------------------------------------------------------------------|--|
| Section I. – Applicant's Information                                                                                                    |                                                                                                    |                                                                                                    |                                                                                                    |  |
| Name: Mathew Minard Date of Birth 04/18/1989                                                                                                    |                                                                                                    |                                                                                                    |                                                                                                    |  |
| Home Address: 10, Adam Street, Ansonia Zip Code 04062-1234 (Number, Street, Town)                                                                                                    |                                                                                                    |                                                                                                    |                                                                                                    |  |
| Telephone No E-mail Address                                                                                                    | For M                                                                                                    | <b>Aunicipa</b>                                                                                                    | Clerk's Use                                                                                                    |  |
| Section II. – Delivery of Absentee Ballot  The set of absentee voting forms shall be: (check only one)                                                                                                    | Outer E                                                                                                    | nvelope S                                                                                                    | erial No.                                                                                                    |  |
| Given to me personally (You must apply in person; forms will not be mailed to you)  Mailed to me personally at the following address:                                                                                                    | Date For                                                                                                    | rms Issue                                                                                                    | d                                                                                                    |  |
| Mailing Address:                                                                                                    | Check                                                                                                    | Mailed                                                                                                    | to Given to                                                                                                    |  |
| (Use only if the mailing address is different from the address above.)                                                                                                    |                                                                                                    | Applica                                                                                                    | 110000000000000000000000000000000000000                                                                                                    |  |
| Supervised Ballot (Check this box if you live in an institution where supervised balloting will be conducted)                                                                                                    |                                                                                                    | 500                                                                                                    | Personal                                                                                                    |  |
| E-mailed to be at the following address (Section V applications only)                                                                                                    |                                                                                                    |                                                                                                    |                                                                                                    |  |
| E-mailed to be at the following address (Accessible ballot only)                                                                                                    | Pol. Subdi                                                                                                    | ivision \                                                                                                    | oting District No.                                                                                                    |  |
| Section III. – Purpose of Application                                                                                                    |                                                                                                    | - 1                                                                                                    |                                                                                                    |  |
| A. This application is for: (Check only one) Election ⊠ Primary □ Referendum □                                                                                                    |                                                                                                    |                                                                                                    |                                                                                                    |  |
| 3. Date of Election, Primary or Referendum 11/08/2022                                                                                                    |                                                                                                    |                                                                                                    |                                                                                                    |  |
| C. For Primary only, specify which party in which the application is qualified to vote                                                                                                    |                                                                                                    |                                                                                                    |                                                                                                    |  |
| , the undersigned applicant believe that I am, or will be, eligible to vote at the election, primary or referendum indi<br>appear at the polling place on the day of such event for the reason below: (Check only one).                                                                                                    |                                                                                                    |                                                                                                    |                                                                                                    |  |
| My absence from my town of residence Sickness My religious tenets forbid secular activity on the day of the election, primary or referendum My duties as a primary, election or referendum official at a polling place other than my own during all of the hou Physical disability  Section V. (This section to be used by Members of the Armed Forces and Electors Temporarily Residin I am a member of the armed forces or the spouse or dependent living where such member is stationed who, due time to vote by absentee ballot. I therefore request that a blank absentee ballot be issued to me beginning 90 days be I am an elector of the above municipality who is (1) temporarily living or expects to be living or traveling outside refore and on election day or (2) a member of the armed forces or the spouse or dependent living where such men bisentee ballot, together with a complete list of candidates and questions be issued to me (45 days before an municipal clerk after the time of availability of regular absentee ballots, I understand that I will be sent a regular bal section VI. — Applicant's Declaration - Required declare, under the penalties of false statement in absentee balloting, that the above statements are true and correct, Sign your legal name in full. If you are unable to write, you may authorize some one to write your name and the date in the space                                                                                                    | g Overseas o<br>to military cor<br>fore the regula<br>the territorial<br>nber is station<br>election). If t<br>llot with candi-<br>and that I am                                                                                                    | stingencies<br>ar election<br>I limits of<br>ed, and red<br>this applic<br>dates print<br>the applica                                                                                                    | the United States<br>quest that a blank<br>ation reaches the<br>ed on it.                                                                     |  |
| My active service in the Armed Forces of the United States My absence from my town of residence Sickness My religious tenets forbid secular activity on the day of the election, primary or referendum My duties as a primary, election or referendum official at a polling place other than my own during all of the hou Physical disability  Section V. (This section to be used by Members of the Armed Forces and Electors Temporarily Residin I am a member of the armed forces or the spouse or dependent living where such member is stationed who, due ime to vote by absentee ballot. I therefore request that a blank absentee ballot be issued to me beginning 90 days be I am an elector of the above municipality who is (1) temporarily living or expects to be living or traveling outside sefore and on election day or (2) a member of the armed forces or the spouse or dependent living where such ment obsentee ballot, together with a complete list of candidates and questions be issued to me (45 days before an municipal clerk after the time of availability of regular absentee ballots, I understand that I will be sent a regular ball section VI. — Applicant's Declaration - Required declare, under the penalties of false statement in absentee balloting, that the above statements are true and correct, Sign your legal name in full. If you are unable to write, you may authorize some one to write your name and the date in the space he signature of the authorized person. Such person must also complete section VII below.)                                                                                                    | g Overseas o<br>to military cor<br>fore the regula<br>the territorial<br>nber is station<br>election). If t<br>llot with candi-<br>and that I am                                                                                                    | stingencies<br>ar election<br>I limits of<br>ed, and red<br>this applic<br>dates print<br>the applica                                                                                                    | the United States<br>quest that a blank<br>ation reaches the<br>ed on it.                                                                     |  |
| My absence from my town of residence Sickness My religious tenets forbid secular activity on the day of the election, primary or referendum My duties as a primary, election or referendum official at a polling place other than my own during all of the hou Physical disability  Section V. (This section to be used by Members of the Armed Forces and Electors Temporarily Residin I am a member of the armed forces or the spouse or dependent living where such member is stationed who, due ime to vote by absentee ballot. I therefore request that a blank absentee ballot be issued to me beginning 90 days be I am an elector of the above municipality who is (1) temporarily living or expects to be living or traveling outside refore and on election day or (2) a member of the armed forces or the spouse or dependent living where such men tabsentee ballot, together with a complete list of candidates and questions be issued to me (45 days before an municipal clerk after the time of availability of regular absentee ballots, I understand that I will be sent a regular bal Section VI. — Applicant's Declaration — Required declare, under the penalties of false statement in absentee balloting, that the above statements are true and correct, Sign your legal name in full. If you are unable to write, you may authorize some one to write your name and the date in the space                                                                                                    | g Overseas o<br>to military cor<br>fore the regula<br>the territorial<br>nber is station<br>election). If t<br>llot with candi-<br>and that I am                                                                                                    | stingencies<br>ar election<br>I limits of<br>ed, and red<br>this applic<br>dates print<br>the applica                                                                                                    | the United States<br>quest that a blank<br>ation reaches the<br>ed on it.                                                                     |  |
| My absence from my town of residence Sickness My religious tenets forbid secular activity on the day of the election, primary or referendum My duties as a primary, election or referendum official at a polling place other than my own during all of the hou Physical disability Section V. (This section to be used by Members of the Armed Forces and Electors Temporarily Residin I am a member of the armed forces or the spouse or dependent living where such member is stationed who, due into to vote by absentee ballot. I therefore request that a blank absentee ballot be issued to me beginning 90 days be I am an elector of the above municipality who is (1) temporarily living or expects to be living or traveling outside before and on election day or (2) a member of the armed forces or the spouse or dependent living where such menticipal clerk after the time of availability of regular absentee ballots, I understand that I will be sent a regular ballocetion VI. — Applicant's Declaration - Required declare, under the penalties of false statement in absentee balloting, that the above statements are true and correct, Sign your legal name in full. If you are unable to write, you may authorize some one to write your name and the date in the space the signature of the authorized person. Such person must also complete section VII below.)                                                                                                    | g Overseas o<br>to military cor-<br>fore the regula-<br>the territorial<br>nber is station<br>election). If t<br>llot with candi-<br>and that I am<br>es provided, foll                                                                                                    | ntingencies<br>ar election<br>I limits of<br>ed, and red<br>this applic<br>dates print<br>the applica<br>owed by the                                                                                                    | the United States<br>quest that a blank<br>ation reaches the<br>ed on it.                                                                     |  |
| My absence from my town of residence Sickness My religious tenets forbid secular activity on the day of the election, primary or referendum My duties as a primary, election or referendum official at a polling place other than my own during all of the hou Physical disability  Section V. (This section to be used by Members of the Armed Forces and Electors Temporarily Residin I am a member of the armed forces or the spouse or dependent living where such member is stationed who, due ime to vote by absentee ballot. I therefore request that a blank absentee ballot be issued to me beginning 90 days be I am an elector of the above municipality who is (1) temporarily living or expects to be living or traveling outside section and on election day or (2) a member of the armed forces or the spouse or dependent living where such men thesentee ballot, together with a complete list of candidates and questions be issued to me (45 days before an municipal clerk after the time of availability of regular absentee ballots, I understand that I will be sent a regular ba Section VI. — Applicant's Declaration - Required declare, under the penalties of false statement in absentee balloting, that the above statements are true and correct, Sign your legal name in full. If you are unable to write, you may authorize some one to write your name and the date in the space the signature of the authorized person. Such person must also complete section VII below.)  Signature of Applicant:  Date Signed: 10/12/2022  Section VII. — Declaration of person providing assistance (Completed by any person who assists with completions in the application under penalties of false statement in absentee balloting. | g Overseas of to military core fore the regular the territorial meer is station election). If tellot with candidate and that I am and that I am and that I a | ntingencies<br>ar election<br>I limits of<br>ed, and red<br>this applic<br>dates print<br>the applica<br>owed by the                                                                                                    | the United States<br>quest that a blank<br>ation reaches the<br>ed on it.                                                                     |  |
| My absence from my town of residence Sickness My religious tenets forbid secular activity on the day of the election, primary or referendum My duties as a primary, election or referendum official at a polling place other than my own during all of the hou Physical disability  Section V. (This section to be used by Members of the Armed Forces and Electors Temporarily Residin I am a member of the armed forces or the spouse or dependent living where such member is stationed who, due ime to vote by absentee ballot. I therefore request that a blank absentee ballot be issued to me beginning 90 days be I am an elector of the above municipality who is (1) temporarily living or expects to be living or traveling outside refore and on election day or (2) a member of the armed forces or the spouse or dependent living where such men isbentee ballot, together with a complete list of candidates and questions be issued to me (45 days before an municipal clerk after the time of availability of regular absentee ballots, I understand that I will be sent a regular bal section VI. — Applicant's Declaration - Required declare, under the penalties of false statement in absentee balloting, that the above statements are true and correct, Sign your legal name in full. If you are unable to write, you may authorize some one to write your name and the date in the space the signature of the authorized person. Such person must also complete section VII below.)  Date Signet: 10/12/2022  Section VII. — Declaration of person providing assistance (Completed by any person who assists with completion.)                                                                                                    | g Overseas of to military core fore the regular the territorial meer is station election). If tellot with candidate and that I am and that I am and that I a | ntingencies<br>ar election<br>I limits of<br>ed, and red<br>this applic<br>dates print<br>the applica<br>owed by the                                                                                                    | the United States<br>quest that a blank<br>ation reaches the<br>ed on it.                                                                     |  |
| My absence from my town of residence  Sickness  My religious tenets forbid secular activity on the day of the election, primary or referendum  My duties as a primary, election or referendum official at a polling place other than my own during all of the hou  Physical disability  Section V. (This section to be used by Members of the Armed Forces and Electors Temporarily Residin  I am a member of the armed forces or the spouse or dependent living where such member is stationed who, due ime to vote by absentee ballot. I therefore request that a blank absentee ballot be issued to me beginning 90 days be I am an elector of the above municipality who is (1) temporarily living or expects to be living or traveling outside to refore and on election day or (2) a member of the armed forces or the spouse or dependent living where such ment absentee ballot, together with a complete list of candidates and questions be issued to me (45 days before an municipal clerk after the time of availability of regular absentee ballots, I understand that I will be sent a regular ball section VI.—Applicant's Declaration—Required declare, under the penalties of false statement in absentee balloting, that the above statements are true and correct, sign your legal name in full. If you are unable to write, you may authorize some one to write your name and the date in the space he signature of the authorized person. Such person must also complete section VII below.)  Signature of Applicant:  Date Signed:  Date Signed:  Date Signed:  Date Signed:  Printed Name:  Tel.                                                                                                    | g Overseas of to military core fore the regular the territorial mer is station election). If it follows that I am ess provided, follows of application.  No:                                                                                                    | ntingencies ar election I limits of ed, and rec dates print the application the application the application the application the of the application the the application the application the app | the United State quest that a blani lation reaches the ed on it.  ant named above word "by" and  another person to the apublic servant in the |  |

# 4. Manage Password

## Purpose: TO ALLOW TOWN USERS TO CHANGE THEIR PASSWORD.

1. From the Dashboard, select the "Mange Password" tab to display Mange Password screen. This functionality allows the users to change their password.

#### **Manage Password Screen**

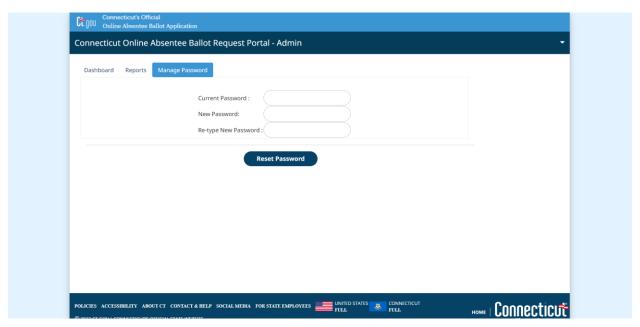

- 2. To change the password, user needs to enter the
  - a. Current password in the 'Current Password' field.
  - b. New password and in the 'New Password' field.
  - c. Retype new password in the 'Re-type New Password' field.

#### All 3 are required fields.

- 3. On clicking 'Reset Password',
  - a. System validates that the current password entered matches the user's current password else displays an alert message. Clicking 'OK' will close the pop up.

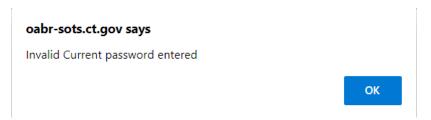

b. System validates that the new and Re-type password entered matches, else displays an alert message.

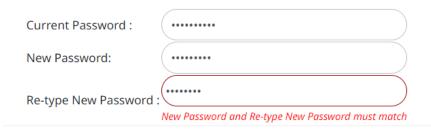

4. If all the validation pass then the system updates the password and displays a confirmation message. Clicking 'OK' will close the pop up.

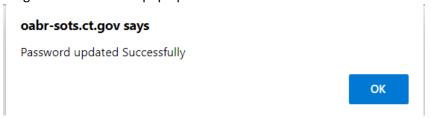

Below are the requirements for the password.

- Minimum 8 characters and maximum of 16 characters.
- Allowed characters are
  - 0 0-9
  - o A-Z
  - o a-z
  - o ?=.\*[@!\"#\$%&()``\*+,-./:;<=>?\_].
- At least one number, one small letter and one capital letter.
- The new password should differ from the previous password by at least 2 characters.

# 5. Logout

#### Purpose: TO ALLOW USERS TO LOGOUT OF THE APPLICATION.

1. Click the downward arrow icon next to the name.

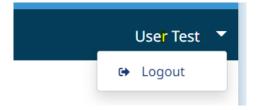

2. System displays an option with label 'Logout', clicking which will log the user out of the application.

#### **Session Time Out**

The system automatically logs the user out after inactivity of 30 minutes. When there are 3 minutes remaining to complete 30 minutes the system displays a pop up with a countdown timer with following options:

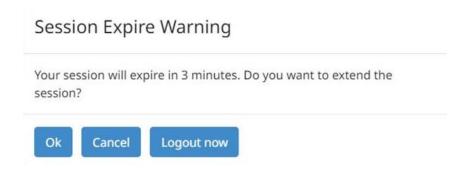

- a. Clicking 'Ok' button extends the session.
- b. Clicking 'Cancel' closes the popup and session will expire in 3 mins
- c. Clicking 'Logout now' logs out from application immediately.